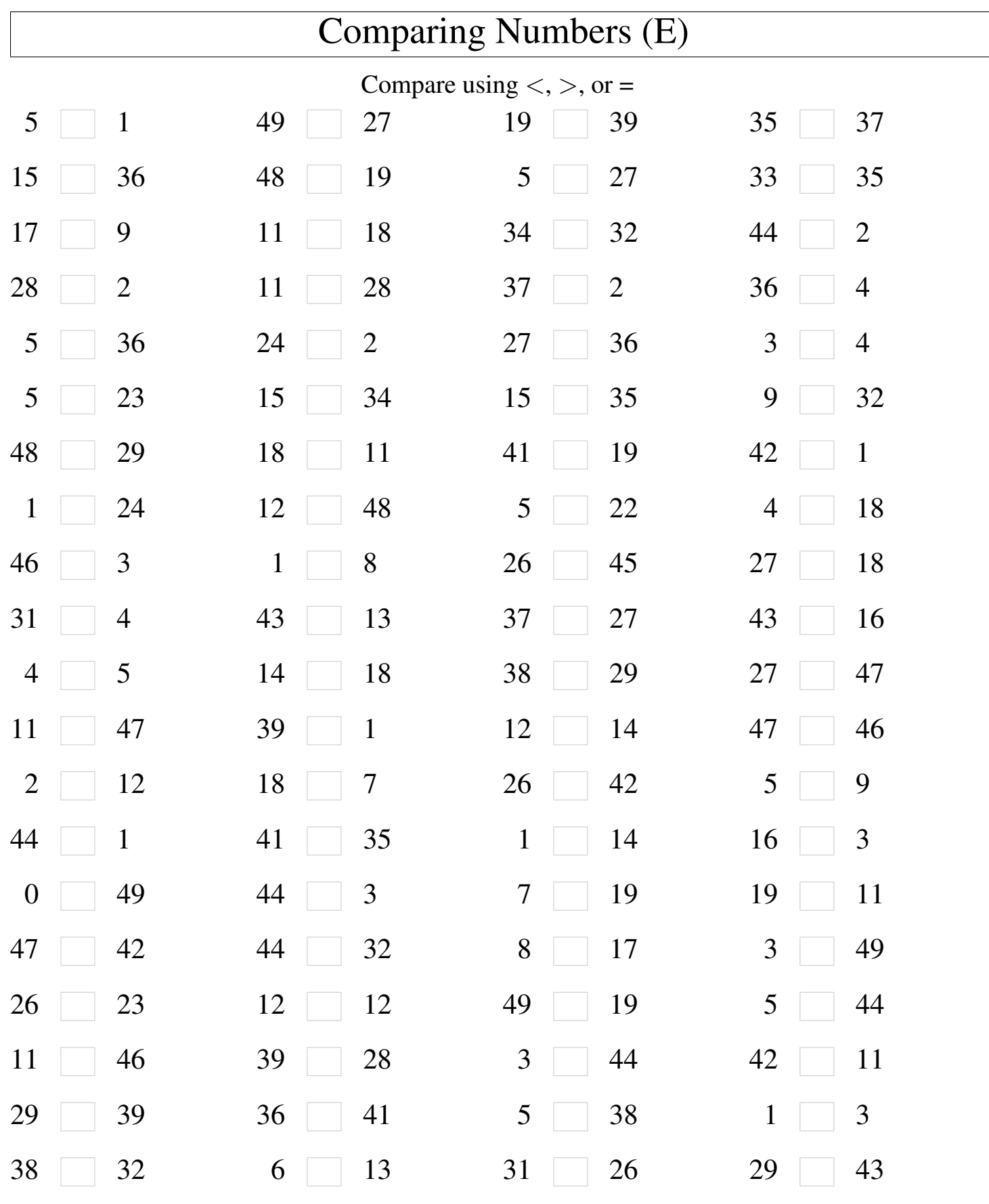

┑

Math-Drills.com